## **Demandes**

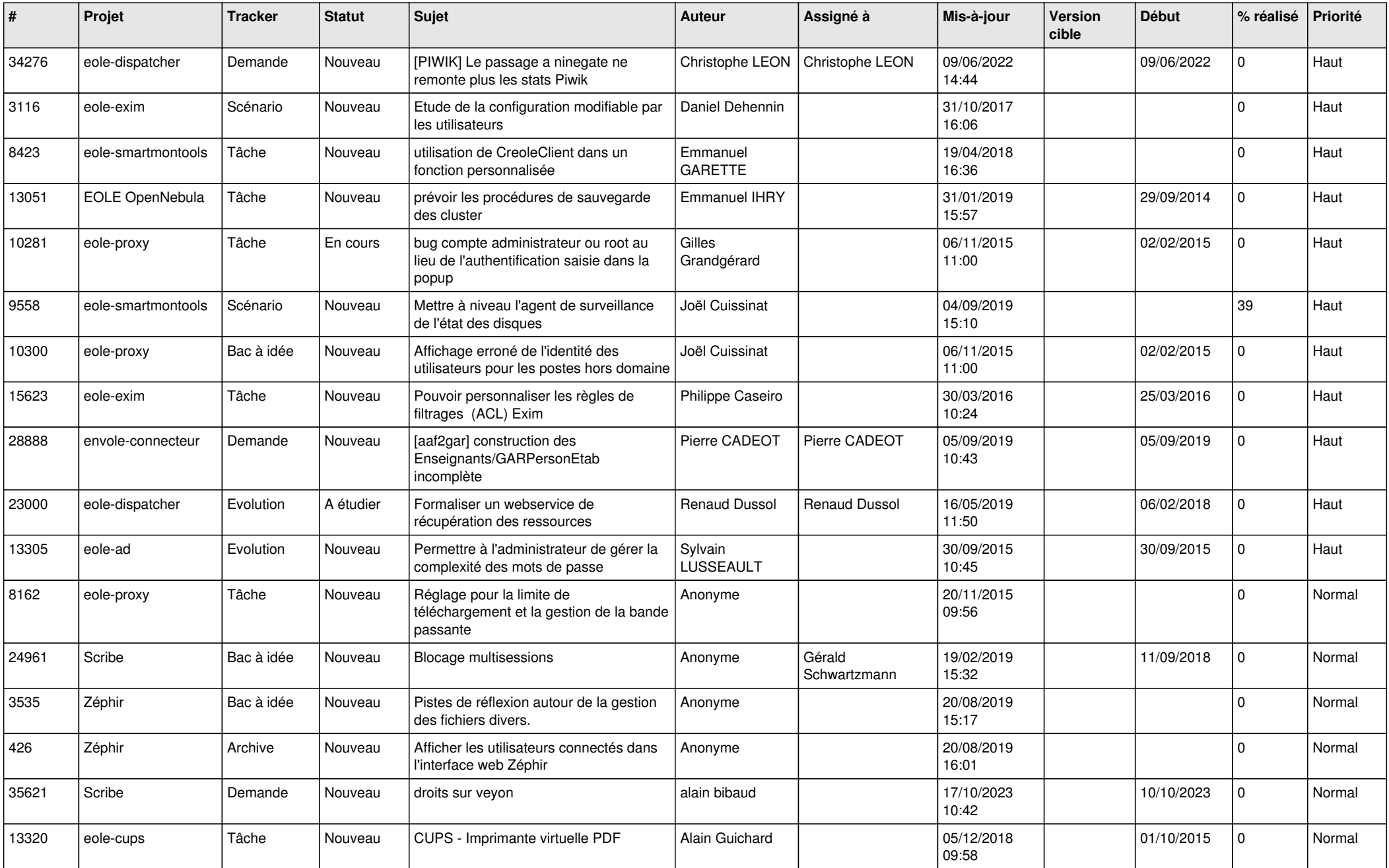

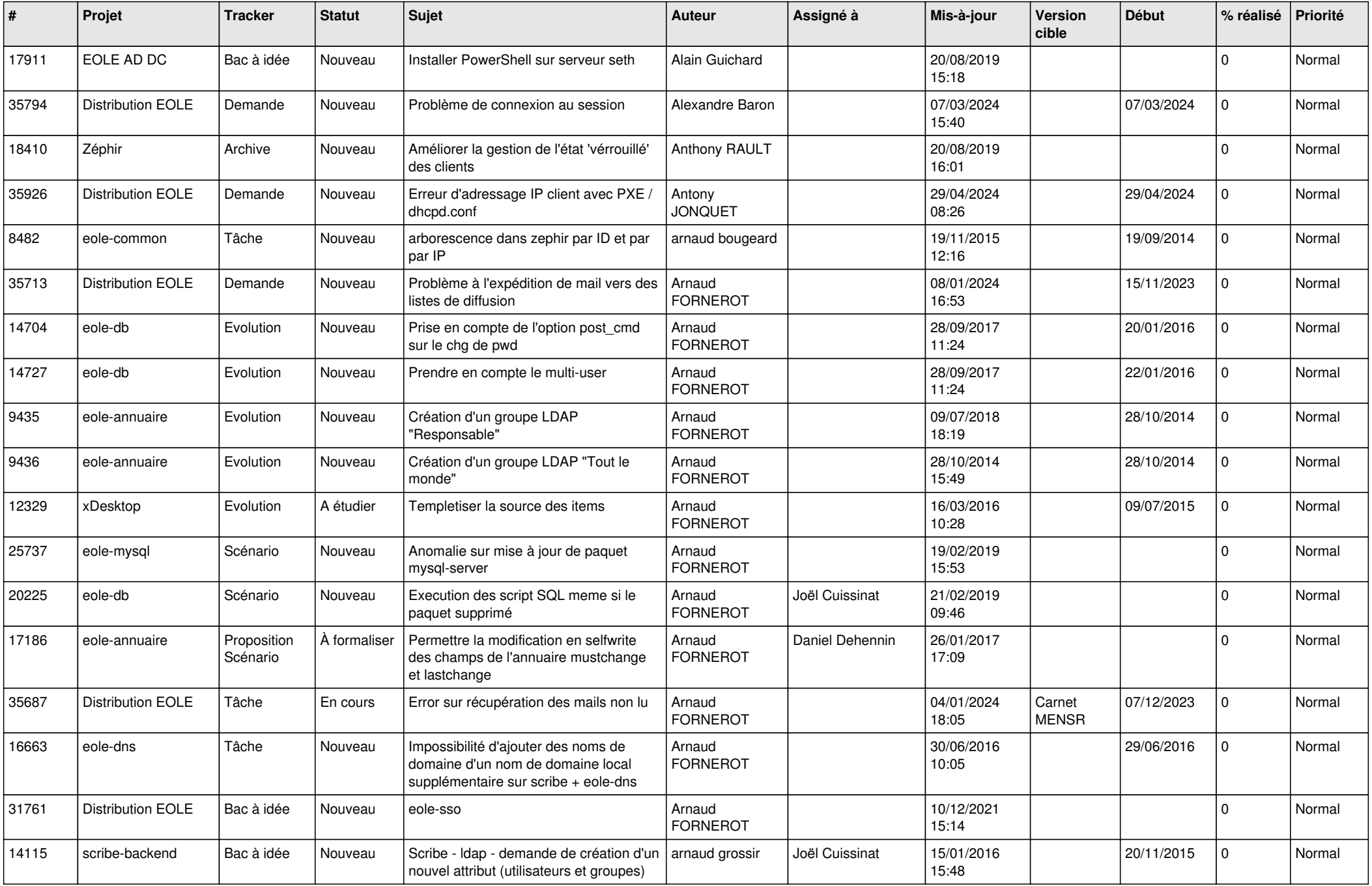

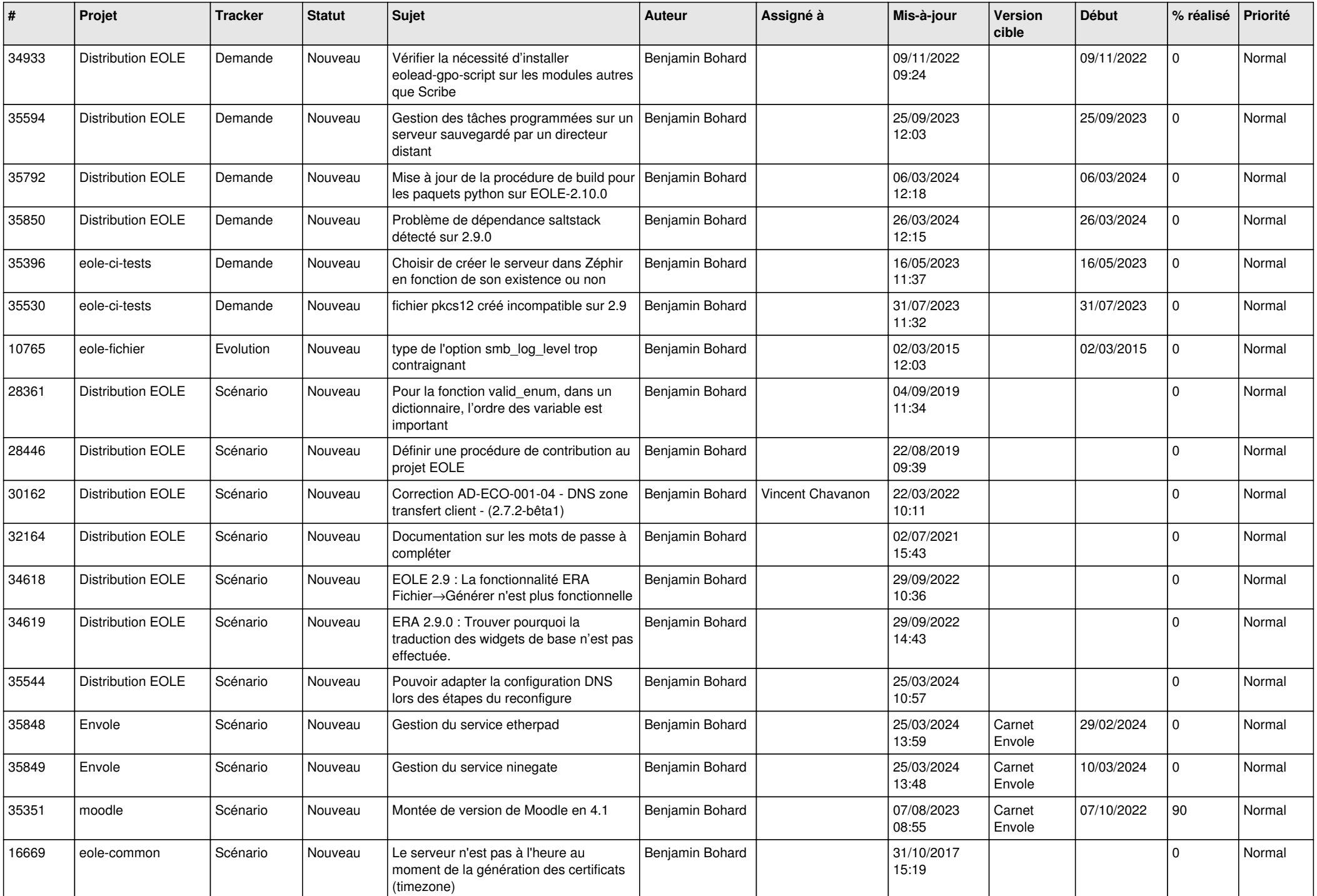

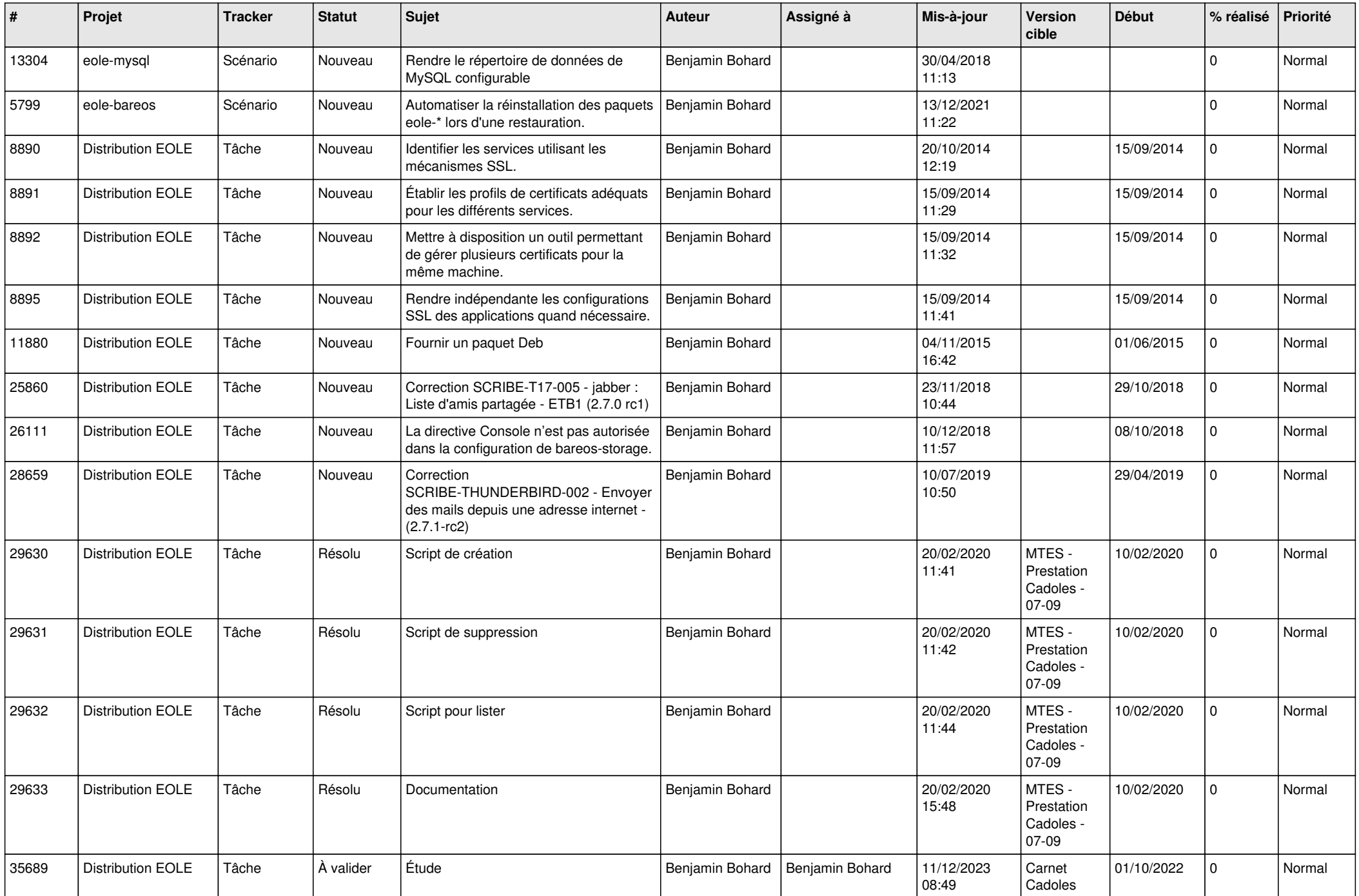

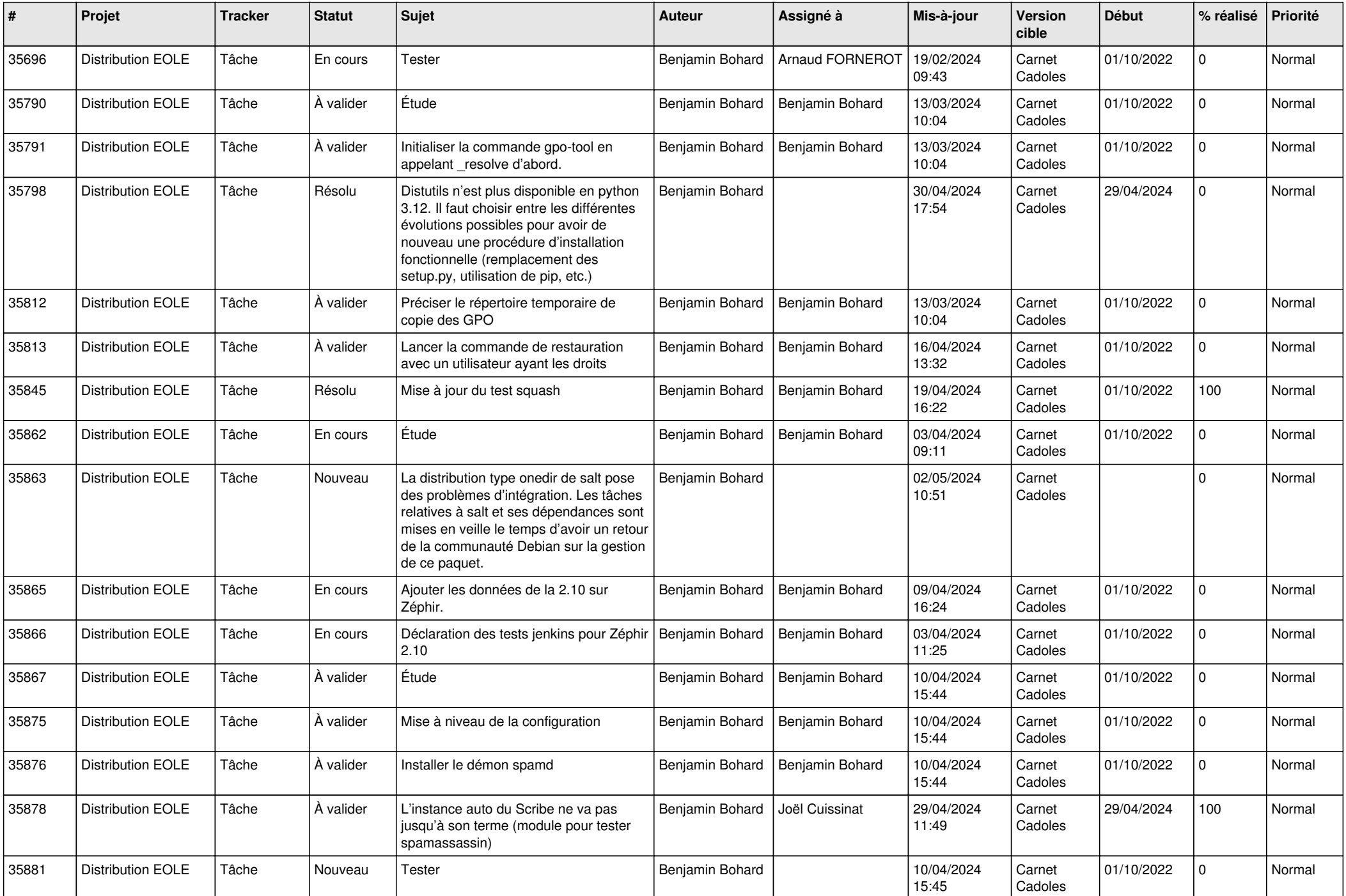

![](_page_5_Picture_680.jpeg)

![](_page_6_Picture_581.jpeg)

![](_page_7_Picture_531.jpeg)

![](_page_8_Picture_536.jpeg)

![](_page_9_Picture_536.jpeg)

![](_page_10_Picture_611.jpeg)

![](_page_11_Picture_525.jpeg)

![](_page_12_Picture_544.jpeg)

![](_page_13_Picture_528.jpeg)

![](_page_14_Picture_599.jpeg)

![](_page_15_Picture_614.jpeg)

![](_page_16_Picture_611.jpeg)

![](_page_17_Picture_681.jpeg)

![](_page_18_Picture_776.jpeg)

![](_page_19_Picture_715.jpeg)

![](_page_20_Picture_653.jpeg)

![](_page_21_Picture_614.jpeg)

![](_page_22_Picture_625.jpeg)

![](_page_23_Picture_620.jpeg)

![](_page_24_Picture_564.jpeg)

![](_page_25_Picture_521.jpeg)

![](_page_26_Picture_547.jpeg)

![](_page_27_Picture_633.jpeg)

![](_page_28_Picture_307.jpeg)

**...**